# **Vibe WebRTC Client Information**

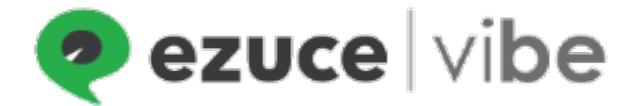

## Vibe WebRTC Client Additional Information

### Vibe WebRTC URL

The Vibe WebRTC client is available directly at <https://vibe.ezuce.com/webrtc>

The client is also accessible from<https://vibe.ezuce.com>and by clicking on the 'Join with Chrome' button.

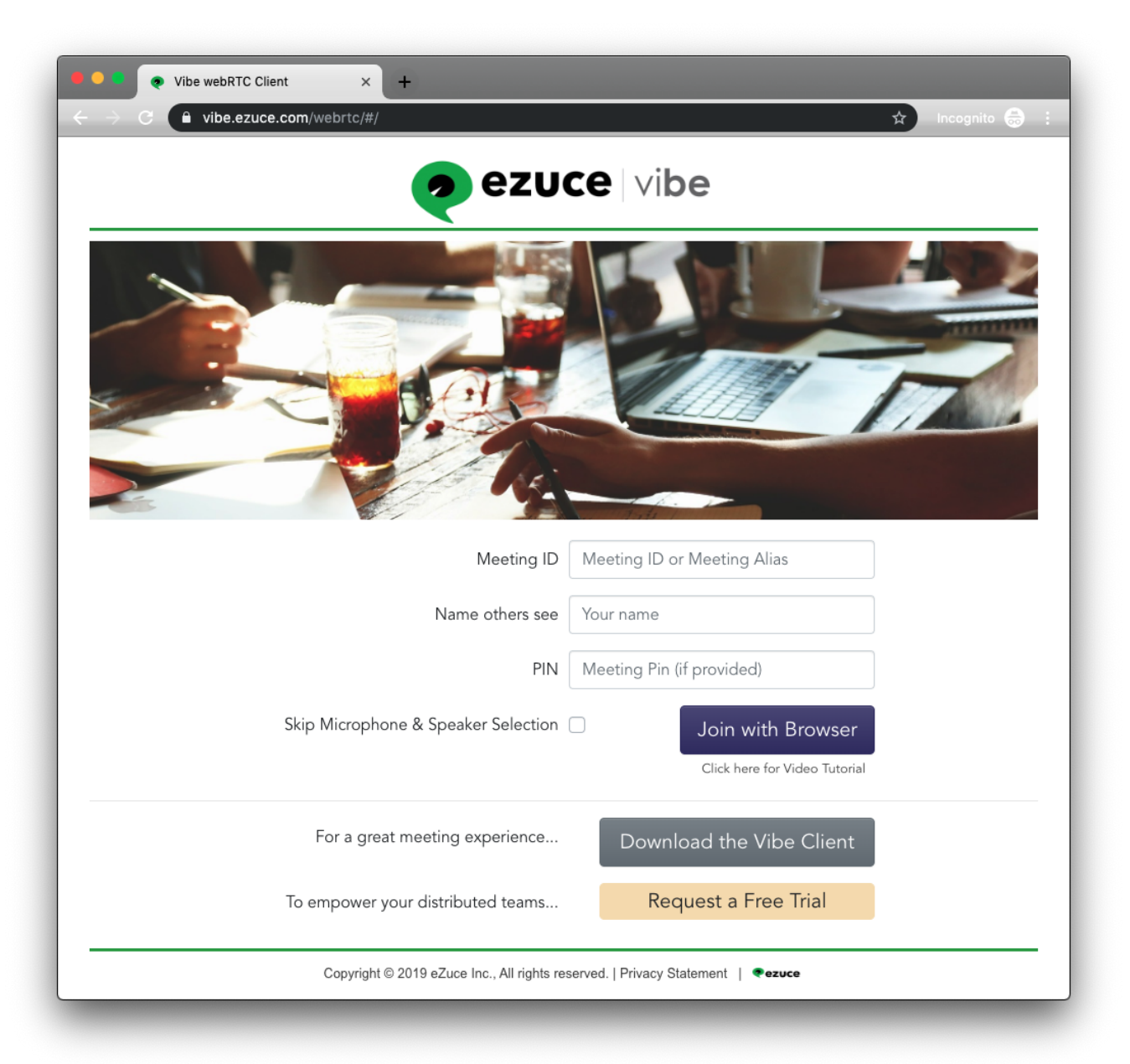

### Which Browsers are Supported?

The client has been tested with Chrome (recommended), Firefox, Safari and Microsoft Edge with Chromium Beta. A message will be displayed in red if a non-WebRTC compliant browser is used.

### Joining a Meeting

In the "Meeting ID" box, enter a Meeting ID or a Meeting Alias.

Next, enter your name in the "Name others see" box.

If the meeting owner provided you with a Meeting PIN enter it in the "PIN" box. A PIN is not required.

Lastly, click on the "Join with Chrome" button and the client will connect to the meeting.

### Camera and Microphone

With WebRTC the camera and microphone are controlled by the browser. These settings will look different on different operating systems and in different browsers. The following is how they look in Chrome on a Mac. Consult with your browser's help as to how to control the devices.

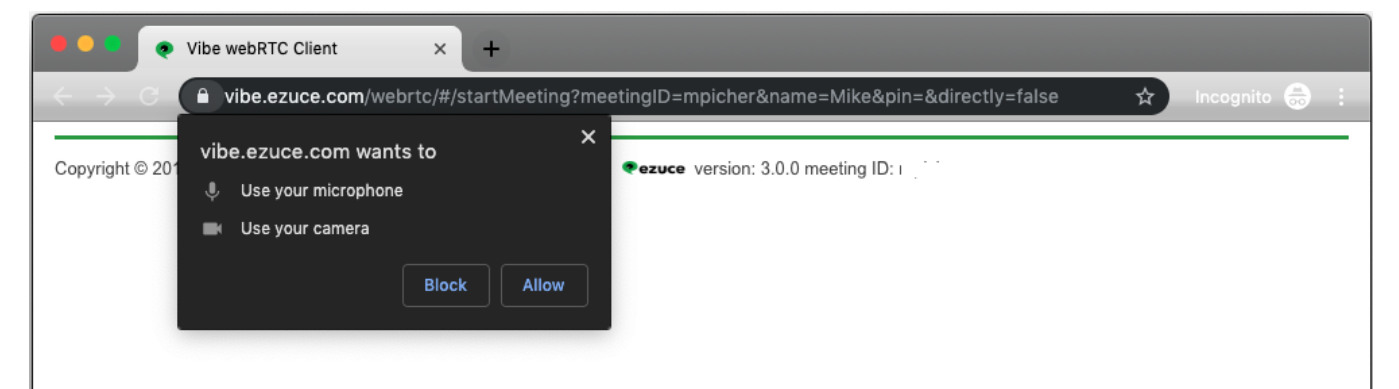

# Sending a Link to Directly Connect to a Meeting

Users can send meeting links that will help direct users directly into a meeting.

To do this, craft a URL as follows:

<https://vibe.ezuce.com/webrtc/#/startMeeting?meetingId=7605078172&name=sadfsa&pid=&directly=true> **meetingId** is the Meeting ID or Alias **name** is the Name that others in the meeting will see **pid** is the PIN for the meeting **directly**=true means connect without testing audio/video devices

### Who should use the WebRTC Client?

The WebRTC client is intended to be used by guests needing quick access to a meeting. The WebRTC client is not as feature rich as the Desktop client.

### What is WebRTC?

WebRTC is an open source project that enables web browsers and mobile applications with Real-Time Communications (RTC).

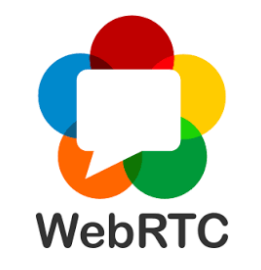

More details can be found at the project website:<https://webrtc.org/>

### How does Vibe Use WebRTC?

#### **WebRTC Client**

We've built a client that uses WebRTC to communicate with a user's browser. Instead of having to install an application on your computer, a user can utilize the WebRTC client to quickly get into a meeting.

#### **Audio Processing**

We've also incorporated the WebRTC's project excellent audio echo cancellation, noise reduction and automatic gain control into the Vibe desktop client.

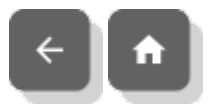